## **Hyrimoz® (Adalimumab 40 mg) Demande de prise en charge des coûts**

## **Pour le traitement de patients adultes atteints de formes sévères de psoriasis en plaque, pour aucune autre indication**

**Limitatio (Limitatio (extrait de la [LS\)](http://www.xn--spezialittenliste-yqb.ch/ShowPreparations.aspx):** Psoriasis en plaques grave : traitement des patients adultes pour lesquels le traitement par UVB et la puvathérapie ou l'un des trois traitements systémiques suivants (cyclosporine, méthotrexate, acitrétine) n'ont pas été efficaces. Si le traitement n'est pas efficace après 12 semaines, il doit être interrompu. Le traitement ne peut être prescrit que par un dermatologue ou par une clinique universitaire/polyclinique de dermatologie.

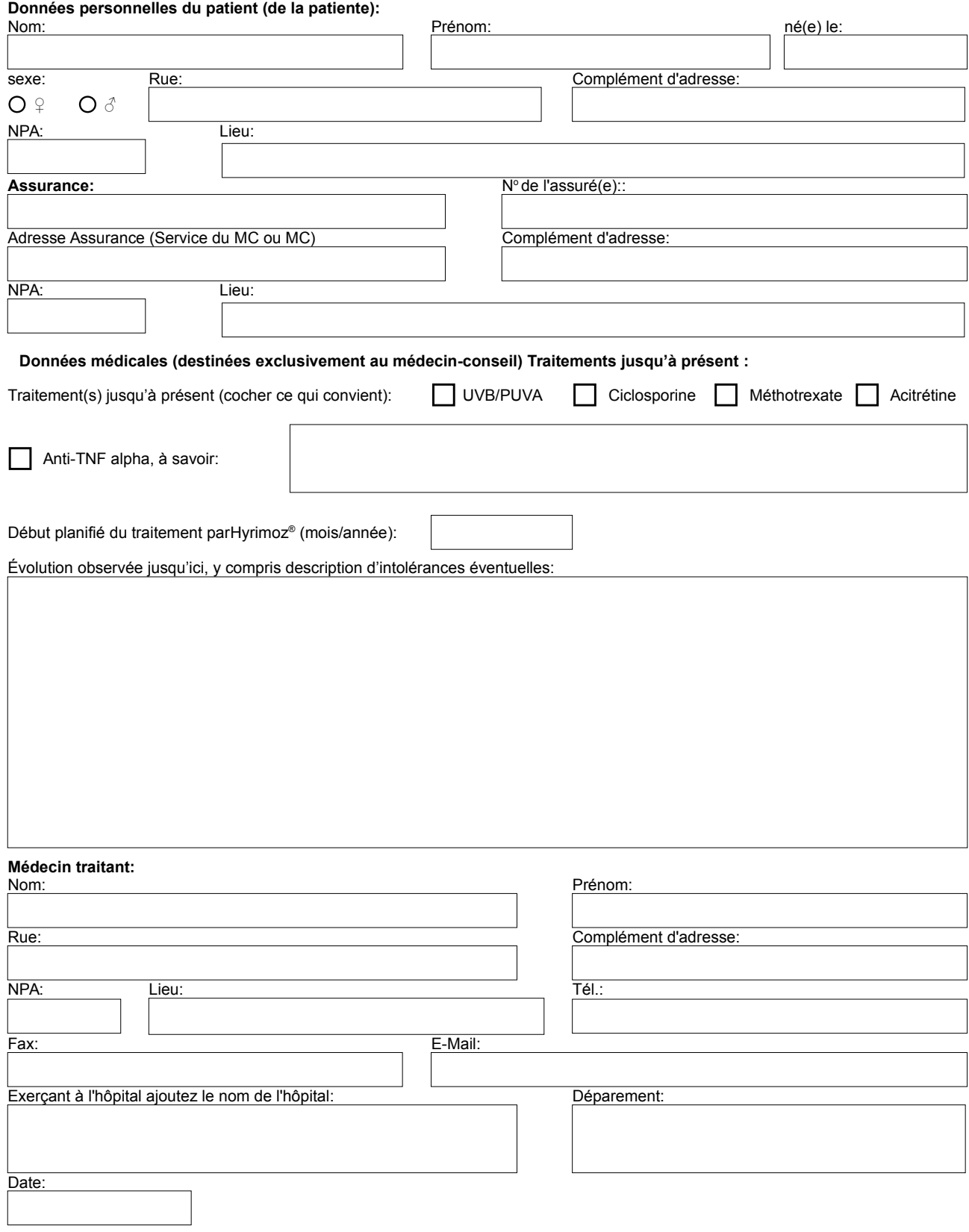